2009/01/15

 $SGR$ 

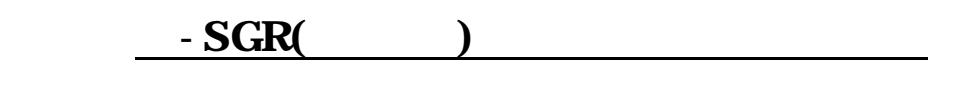

 $-SGR($ 

 $P1$  $P2$ 

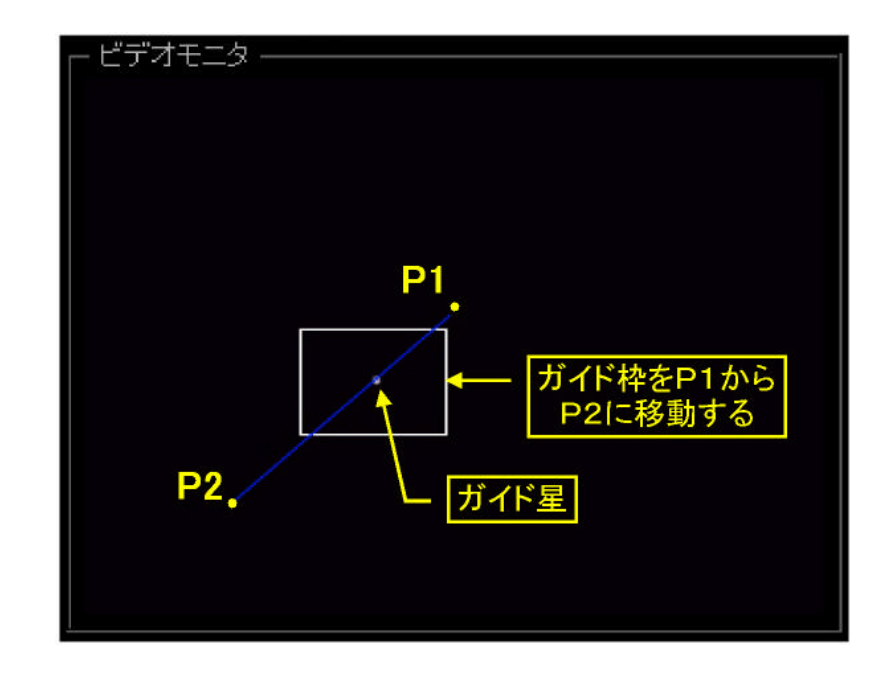

 $-SGR$ 

 $($ 

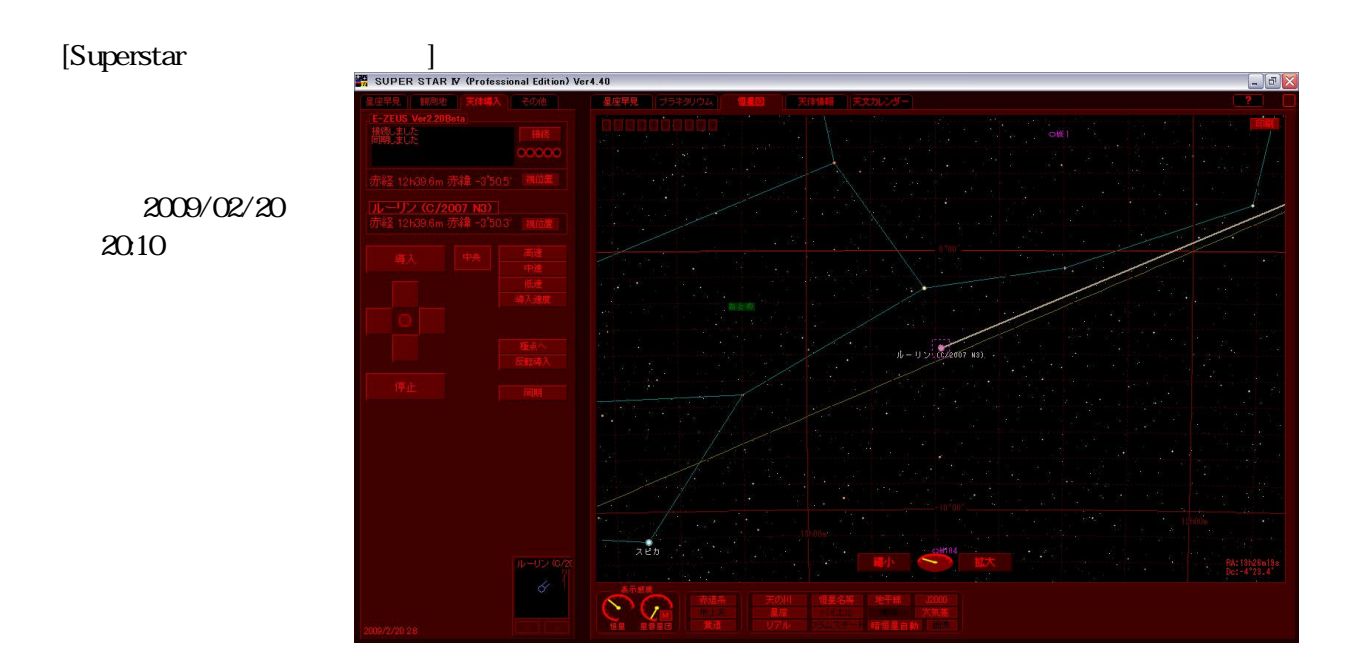

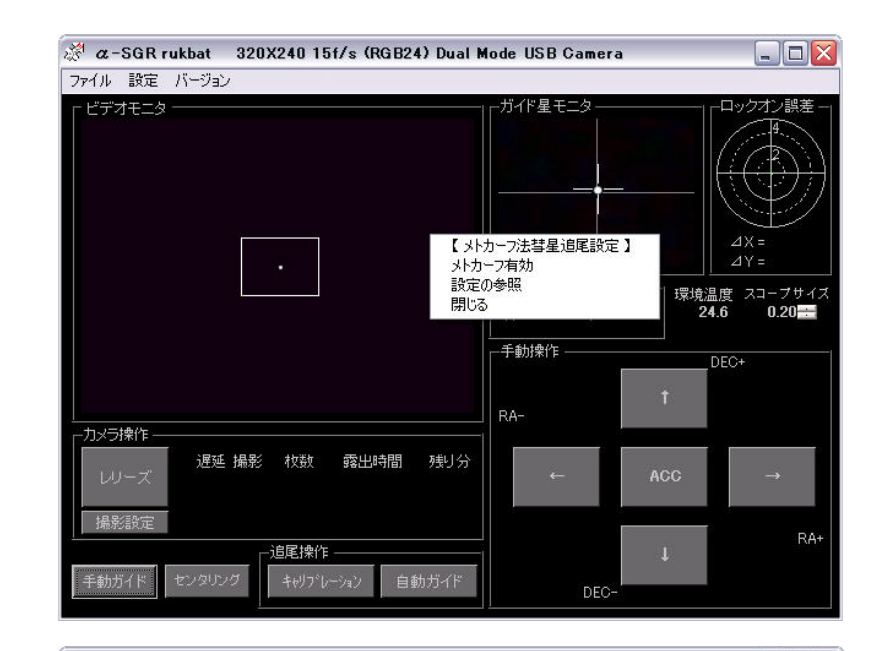

P1

 $(29)$ 

 $(V20)$  $(V2.1)$ 

P<sub>1</sub>

Vir

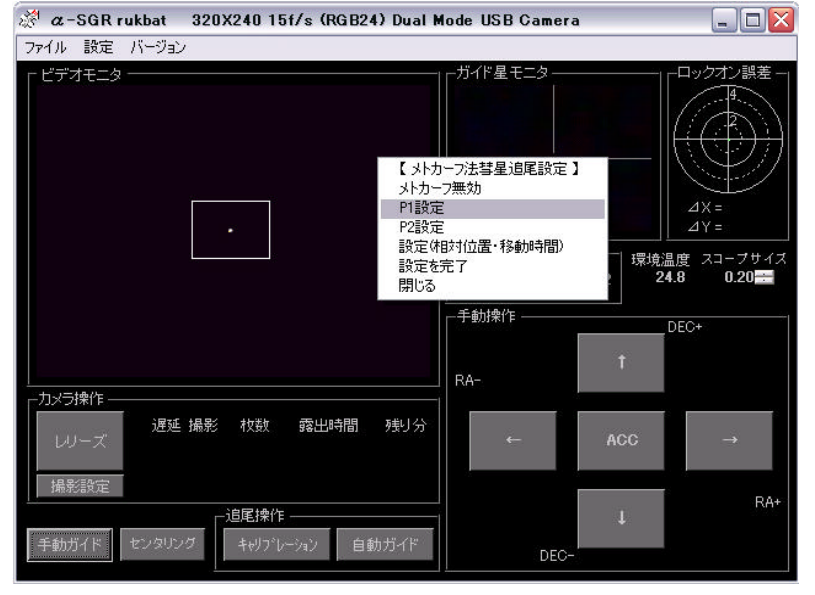

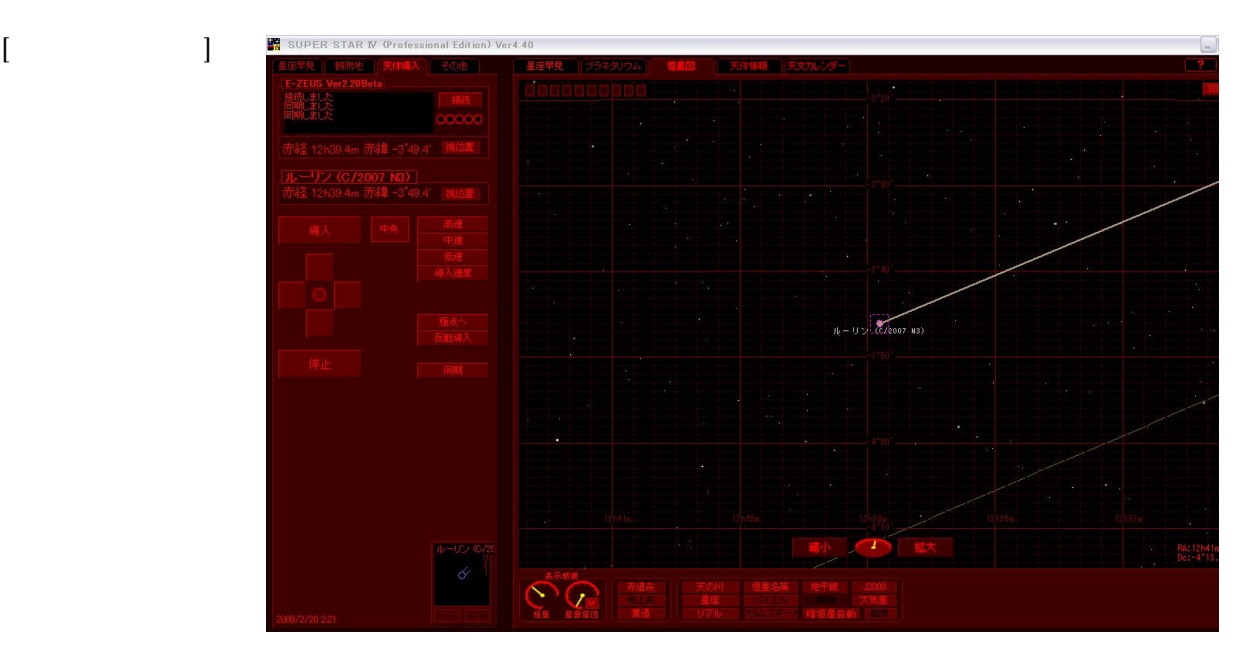

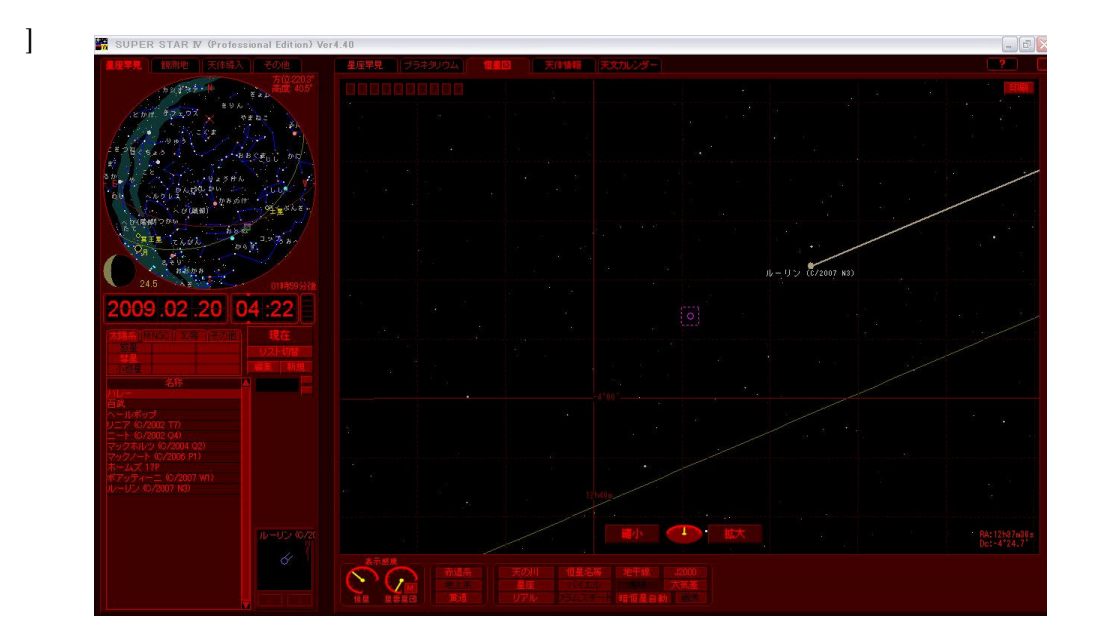

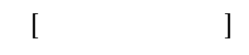

 $\llbracket$ 

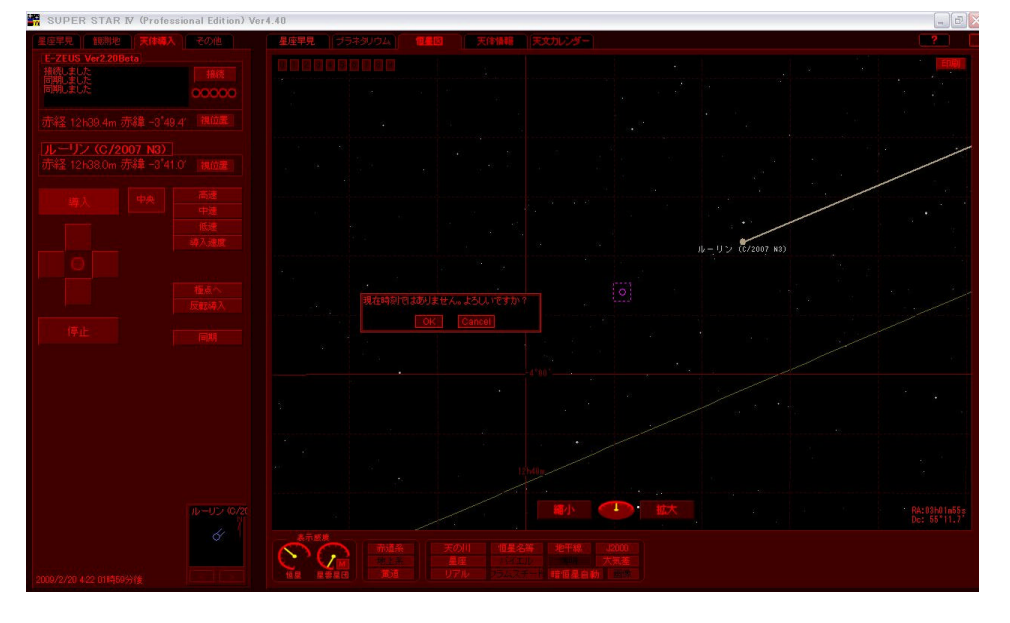

 $[$ 

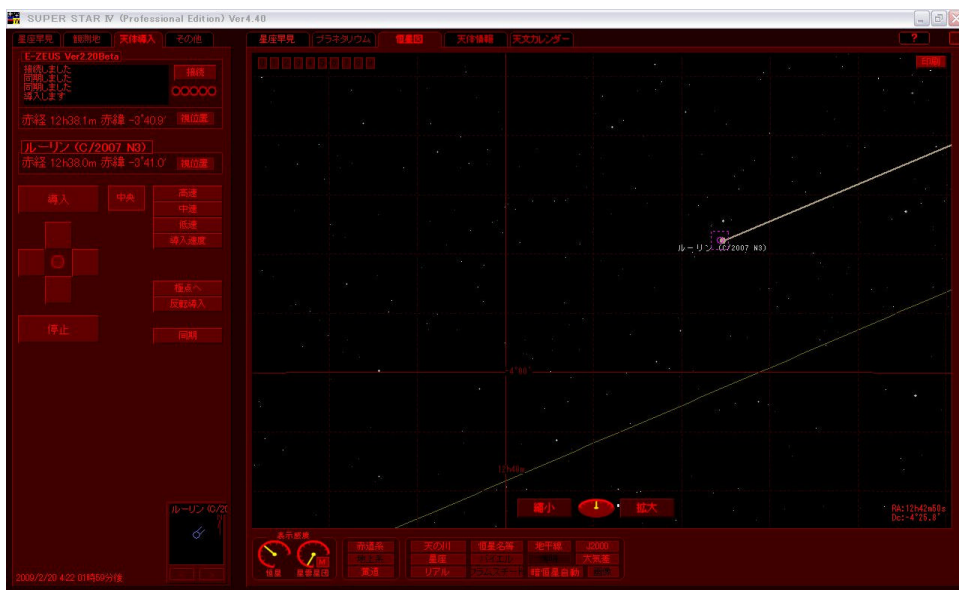

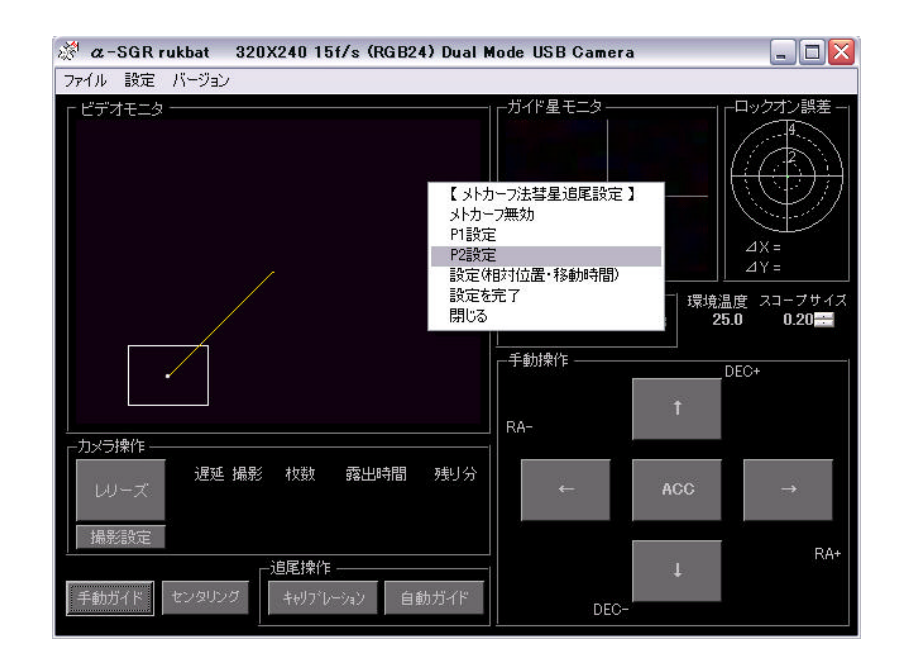

 $(V20)$  $(V2.1)$ 

P<sub>2</sub>

 $\overline{a}$  $\qquad \qquad$  )  $( )$ 

 $(240)$ 

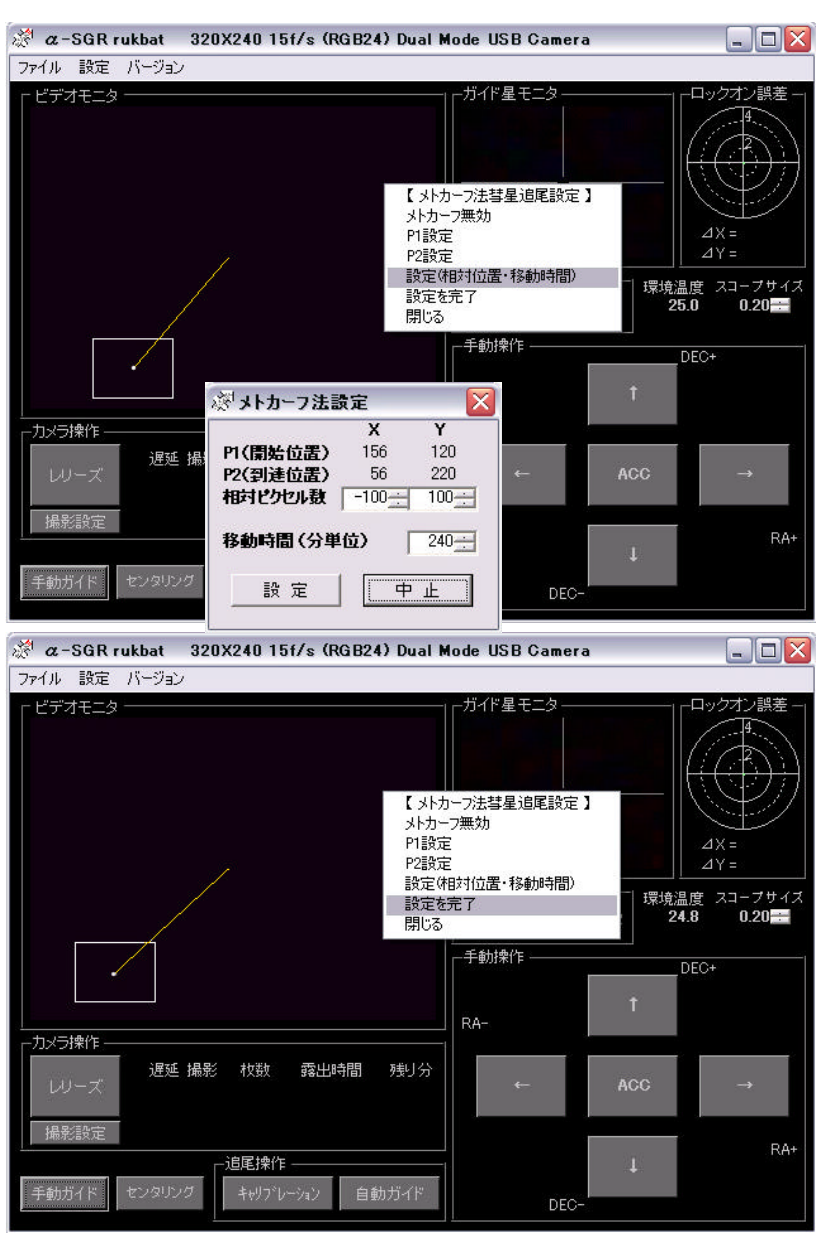

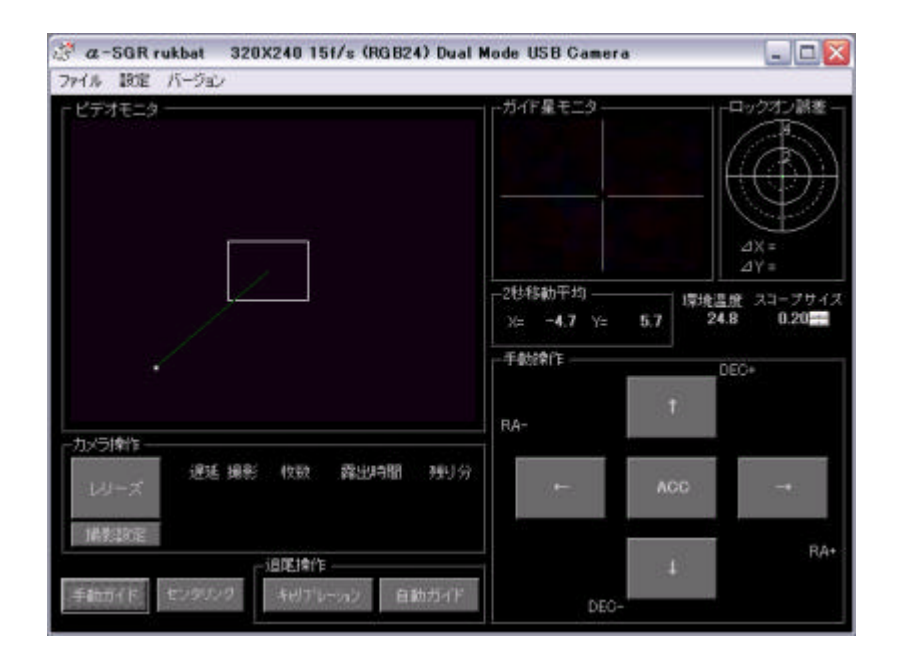

 $\bar{\rm I}$ 

]

]

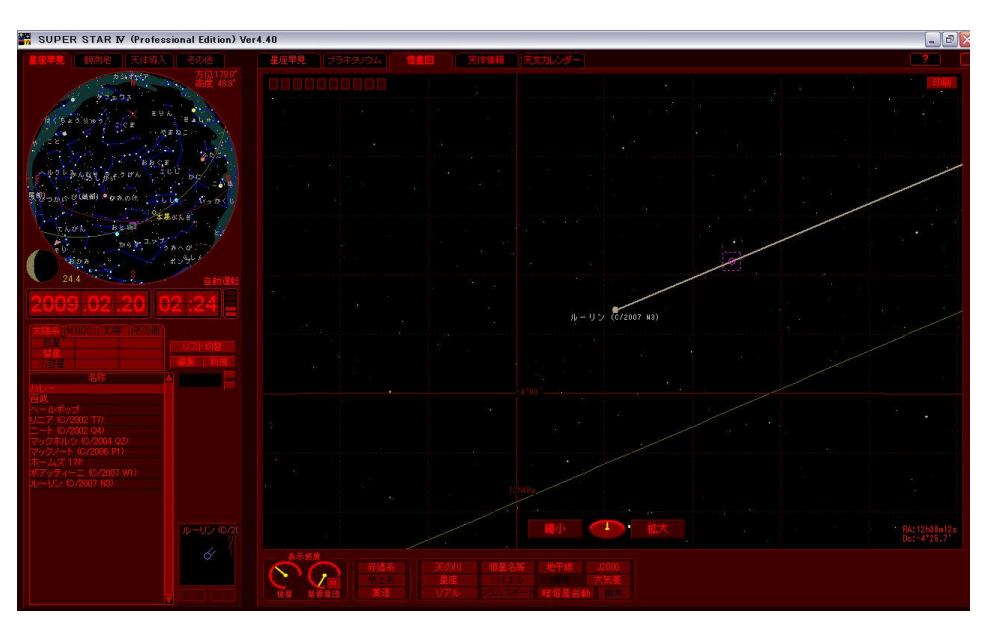

 $[$ 

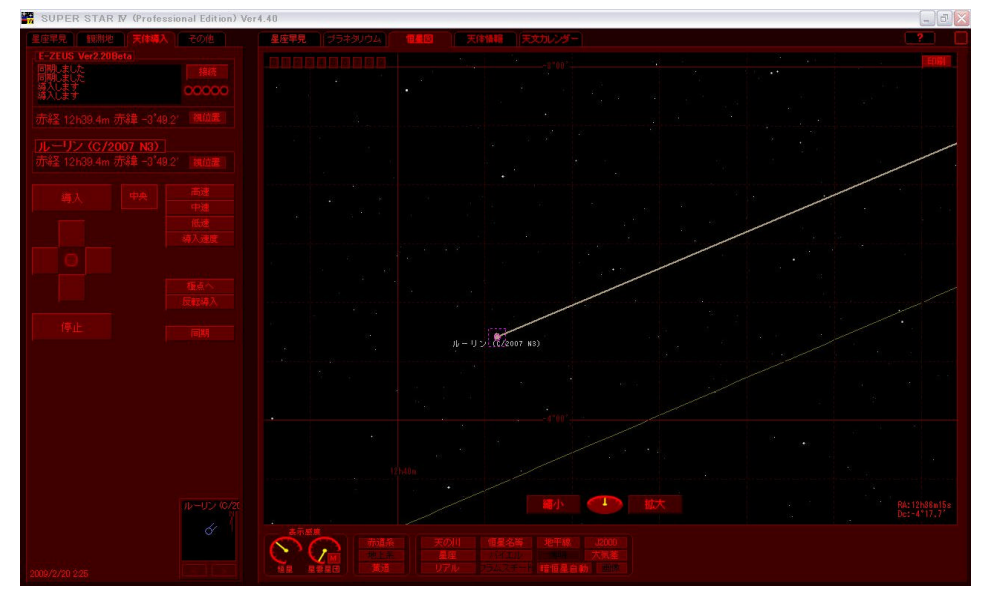

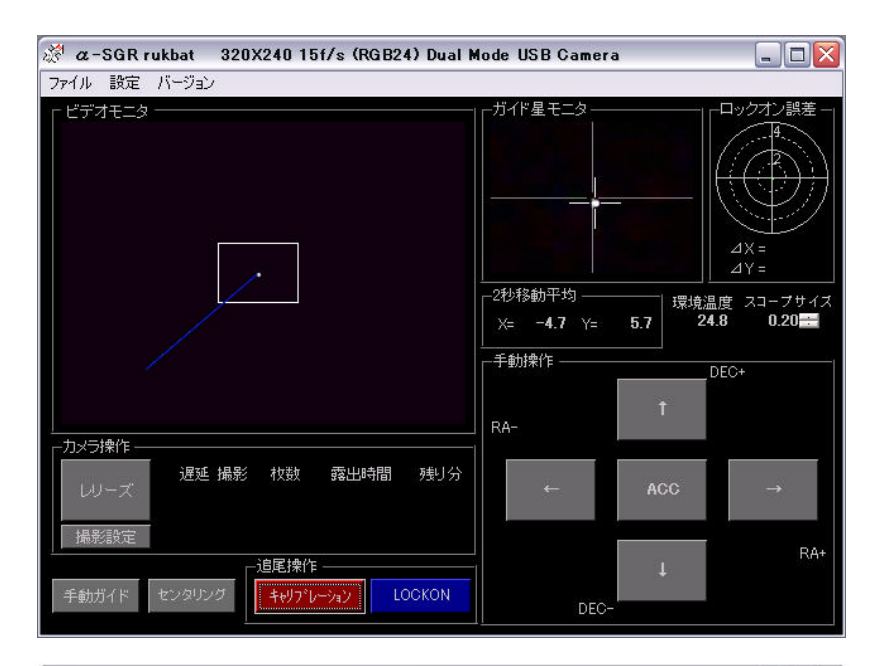

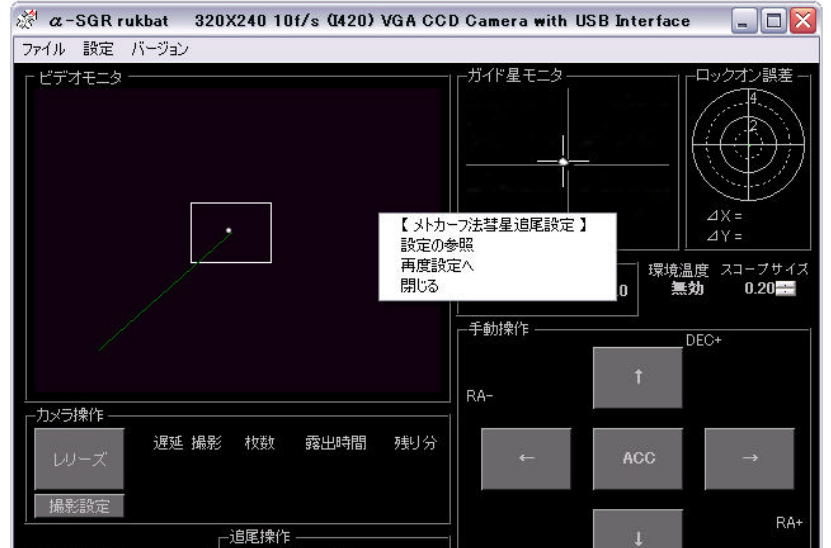

自動ガイド

DEC-

高彗星(C/2008 C1) 2008/04/05 f.770 F4.8 iso400 7.5min x 8

手動ガイド

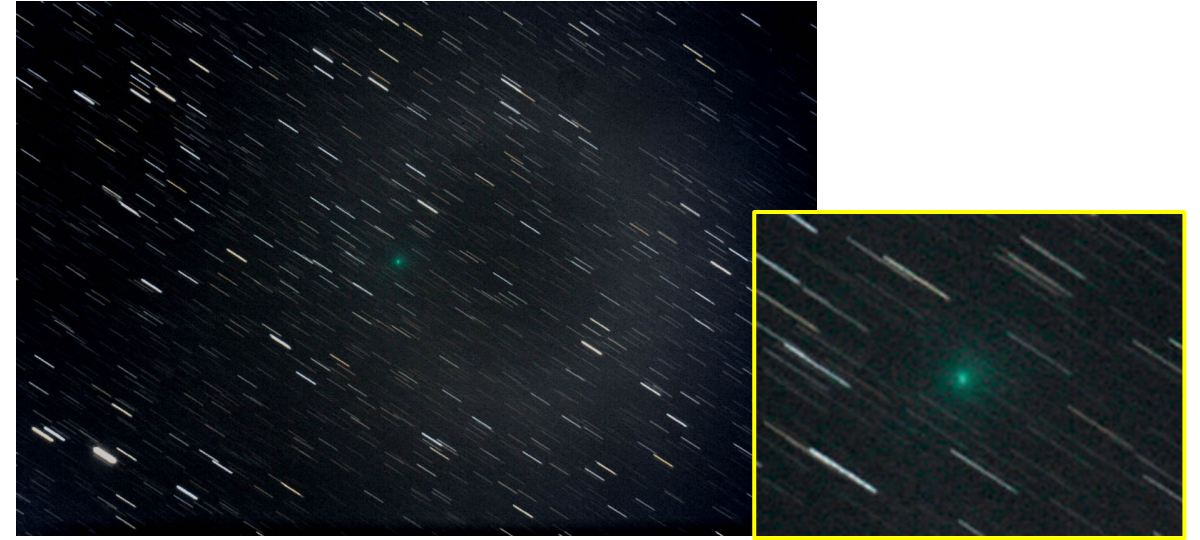